## Package 'ZIBseq'

June 14, 2017

Type Package

Title Differential Abundance Analysis for Metagenomic Data via Zero-Inflated Beta Regression

Version 1.2

Date 2017-3-12

Author XIAOLING PENG,GANG LI, ZHENQIU LIU, HONGLIANG CHEN

Maintainer Hongliang Chen<294236451@qq.com>

Description Detects abundance differences across clinical conditions. Besides, it takes the sparse nature of metagenomic data into account and handles compositional data efficiently.

License GPL  $(>= 2)$ 

Copyright Hongliang Chen

LazyLoad yes

**Depends** R  $(>= 3.3.1)$ , gamlss, nlme

Imports stats, gamlss.dist

Repository CRAN

Date/Publication 2017-06-14 13:06:05 UTC

NeedsCompilation no

### R topics documented:

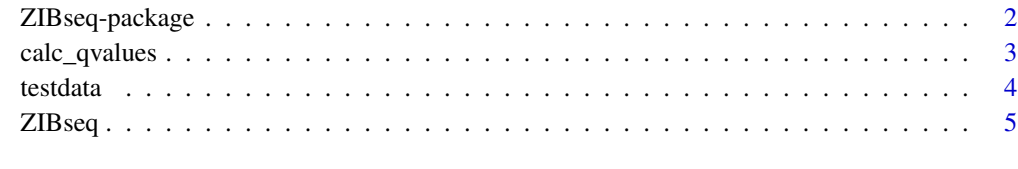

**Index** [6](#page-5-0) **6** 

#### Description

Detects abundance differences across clinical conditions. Besides, it takes the sparse nature of metagenomic data into account and handles compositional data efficiently.

Index of help topics:

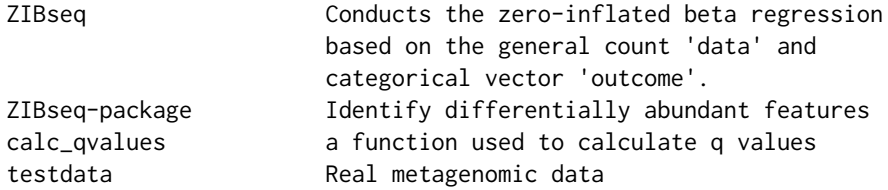

~~ An overview of how to use the package, including the most important functions ~~

#### Author(s)

#### XIAOLING PENG,GANG LI, ZHENQIU LIU, HONGLIANG CHEN

Maintainer: Hongliang Chen<294236451@qq.com>

#### References

Peng Xiaoling, Li Gang, and Liu Zhenqiu. Journal of Computational Biology. January 2016, 23(2): 102-110. doi:10.1089/cmb.2015.0157.

#### See Also

~~ Optional links to other man pages, e.g. ~~ ~~ [ZIBseq](#page-4-1) ~~

#### Examples

```
## Not run:
data(testdata)
x=testdata[,9:248]
p=dim(x)[2]for (i in 1:p){x[,i]}=as.numeric(as.character(x[,i]))}
gr=testdata[,2]
gr=as.numeric(gr)
gr[which(gr<4)]=0
gr[which(gr==4)]=1
result=ZIBseq(data=x,outcome=gr)
```
## End(Not run)

<span id="page-2-1"></span><span id="page-2-0"></span>

#### Description

Estimates their q-values based on a list of p-values resulting from the simultaneous testing of many hypothesis.

#### Usage

```
calc_qvalues(pvalues)
```
#### Arguments

pvalues input the p value

#### Details

To control the false discovery rate(FDR), q-value has been widely accepted as an alternative approach for multiple hypothesis testing correction in recent years.

#### Value

qvalues

#### Author(s)

chen hongliang

#### References

http://bioconductor.org/packages/release/bioc/html/qvalue.html

#### Examples

```
##---- Should be DIRECTLY executable !! ----
##-- ==> Define data, use random,
##--or do help(data=index) for the standard data sets.
## The function is currently defined as
function (pvalues)
{
   nrows = length(pvalues)
   lambdas <- seq(0, 0.95, 0.01)
   pi0_hat <- array(0, dim = c(length(lambdas)))
    for (l in 1:length(lambdas)) {
       count = 0for (i in 1:nrows) {
           if (pvalues[i] > lambdas[l]) {
```

```
count = count + 1}
        pi0_{hat[1]} = count/(nrows * (1 - lambda[1]))}
}
f <- unclass(smooth.spline(lambdas, pi0_hat, df = 3))
f_spline \leq f$y
pi0 = f_spline[length(lambdas)]
ordered_ps <- order(pvalues)
pvalues <- pvalues
qvalues <- array(0, dim = c(nrows))
ordered_qs <- array(0, dim = c(nrows))
ordered_qs[nrows] <- min(pvalues[ordered_ps[nrows]] * pi0,
    1)
for (i in (nrows - 1):1) {
    p = pvalues[ordered_ps[i]]
    new = p * nrows * pi0/iordered_qs[i] <- min(new, ordered_qs[i + 1], 1)
}
for (i in 1:nrows) {
    qvalues[ordered_ps[i]] = ordered_qs[i]
}
return(qvalues)
```
}

testdata *Real metagenomic data*

#### Description

The metagenomic dataset was downloaded from dbGaP under study ID phs000258. The data and analytical results were first reported by Zupancic et al. (2012). There were a total of 310 Amish adult samples with 112 males and 198 females. And there were a total of 240 taxa at the genus level.

#### Usage

```
data(testdata)
```
#### Format

testdata is a data frame with 310 cases(rows) and 248 variables(columns). Among 248 variables, 240 of them are taxa at the genus level and 8 of them are clinical phenotypes.

<span id="page-4-1"></span><span id="page-4-0"></span>ZIBseq *Conducts the zero-inflated beta regression based on the general count* data *and categorical vector* outcome*.*

#### Description

zero-inflated beta regression

#### Usage

 $ZIBseq(data, outcome, transform = F, alpha = 0.05)$ 

#### Arguments

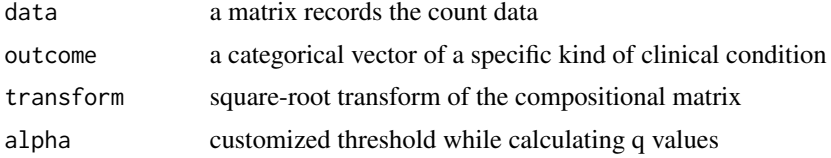

#### Details

The function takes the sparse nature of metagenomics data into account and handle the compositional data efficiently.

#### Value

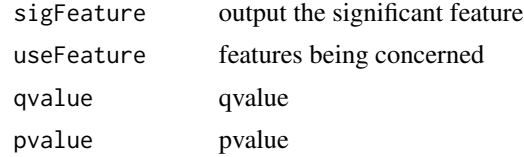

#### Author(s)

Hongliang Chen

#### References

Peng Xiaoling, Li Gang, and Liu Zhenqiu. Journal of Computational Biology. January 2016, 23(2): 102-110. doi:10.1089/cmb.2015.0157.

#### See Also

[calc\\_qvalues](#page-2-1)

# <span id="page-5-0"></span>Index

∗Topic \textasciitildekwd1 calc\_qvalues, [3](#page-2-0) ZIBseq, [5](#page-4-0) ∗Topic \textasciitildekwd2 calc\_qvalues, [3](#page-2-0) ZIBseq, [5](#page-4-0) ∗Topic datasets testdata, [4](#page-3-0) ∗Topic package ZIBseq-package, [2](#page-1-0) calc\_qvalues, [3,](#page-2-0) *[5](#page-4-0)*

testdata, [4](#page-3-0)

ZIBseq, *[2](#page-1-0)*, [5](#page-4-0) ZIBseq-package, [2](#page-1-0)